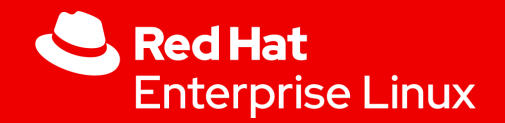

# Rtla: an interface for osnoise/timerlat tracers

**Daniel Bristot de Oliveira**

1

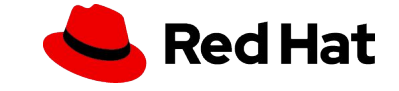

## State of art for testing/benchmark -rt kernel

- Nowadays, we use a set of **blackbox** tools that mimics a workload
	- Periodic like cyclictest

2

- Polling like sysjitter/oslat
- If a bad value happens, you need to start getting the hands dirt
	- The developer needs to set up a trace session manually
		- Hard to do when you have someone else operating the machine
	- Manual interpretation of a lot of data
		- Speculation goes on (many times misleading)
- You never know if the problem you faced in the first place is the same you are seeing while tracing
	- That is especially hard when the target values are tight, and a lot of information is traced
- After 10+ years doing this, the trace became a mechanical thing:
	- Irq events, sched: events, compute deltas.

**This topic is the continuation of a topic from last year, but progress was made!**

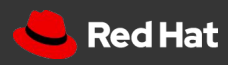

#### osnoise and timerlat tracers

- osnoise and timerlat are kernel **tracers that also dispatches the workload** 
	- The workload runs in the kernel:
		- osnoise: A busy loop kernel thread that reads time() in a loop
			- **•** Reports problem when time()' time() > threshold aka noise.
		- timerlat: A periodic task that is awakened by an hrtimer
			- Reports **IRQ latency** and **Thread latency**
- The tracers provided a **new set of tracepoints** that automatize the trace:
	- osnoise:nmi\_noise/irq\_noise/softirq\_noise/thread\_noise:
		- Report the interference of these tasks to the tracer workload
		- Account the interference and report net values of it.
			- The osnoise: tracepoints works by hooking to existing events
			- Instead of tracing irq\_entry & irq\_exit, osnoise:irq\_noise reports the delta
- The workload and the trace are synchronized

3

- The workload can have atomic access to information collected by the trace
	- E.g., osnoise workload also reports the \$ of interference that happens between two time() reads

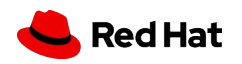

### osnoise tracer example

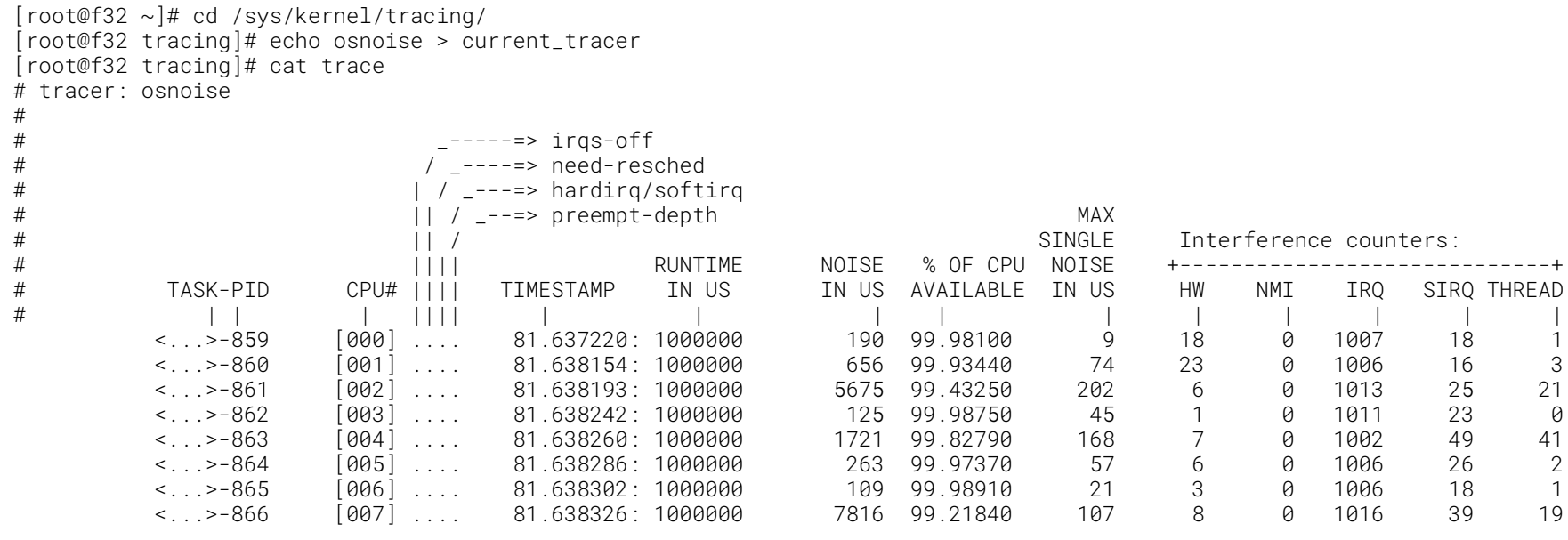

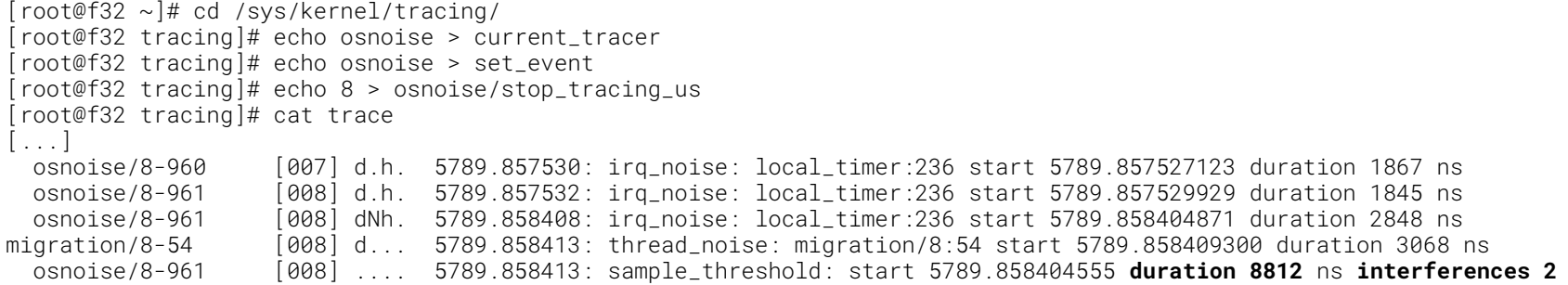

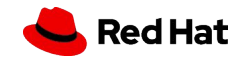

### rtla: an interface for the osnoise/timerlat tracers

- timerlat and osnoise work fine as **tracers**
- But they could also work as **white box** tests:
	- Report the values as a benchmark tool
	- Report the tracer if unexpected values are hit
		- All in the same session!

#### With a more **intuitive interface**

- The tracers have a nice list of config options:
	- It is possible to config runtime/period, CPU mask, ...
- Some other things can be done automatically in user-space:
	- Setting priority to the tracer workload
	- Saving trace to a file
- Demo:

5

○ https://www.youtube.com/watch?v=fR4tjeI4rbs

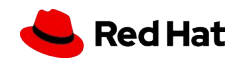

## rtla: the code

- This code is fresh!
	- osnoise/timerlat available since 5.14
	- rtla **RFC sent last Friday** (conference driven development)
		- FRFC 00/19] RTLA: An interface for osnoise/timerlat tracers
			- <https://lore.kernel.org/lkml/cover.1631889858.git.bristot@kernel.org/>
- It is in C
	- Uses **libtracefs**
	- Although it is not yet using eBPF, it will likely be used soon.
		- I just did not have a reason for using it in this tool yet.
		- I like eBPF!
- The tracers use rtsl code (presented last year)
	- rtla will also be the interface for rtsl
	- But rtsl was postponed because it will require some more kernel code
	- And these two tools are needed now
	- There are more tools in the pipeline
	- Bonus: the RV interface in user-space will re-use lots of this code

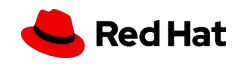

#### Discussion time

#### Request

- libtracefs:
	- A method to collect trace without consuming it from the circular buffer
	- A method to save trace to a file
		- I did one myself, but it would be better to have it in the library
		- I see that trace-cmd library will allow that to .dat file, right?
			- Is it possible to collect data
	- A method to parse histogram data in C
		- I saw a thread from Steven, but it was missing a .l file
	- Min, Max, Avg, and Over values for kernel histogram
- How do I connect these tools with rteval?
- How do I connect it with testing tools like LAVA?
- What do you all think?

7

What feature would you like to see?

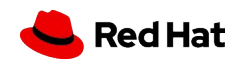